Universidad de Ciencias Médicas de La Habana

Facultad Manuel Fajardo

# Jornada Aprendizaje en Red Octubre - 2019

## EXPERIENCIA EN LA IMPLEMENTACIÓN EXPERIMENTAL Y REDISEÑO DE LA ASIGNATURA INFORMÁTICA ADAPTADA AL AULA VIRTUAL E INTERDISCIPLINARIEDAD CON MGI

Autores:

#### **Dpto Docente Informática Médica**

Lic. Lourdes María Serra Otero [lmserra@enet.cu](mailto:lmserra@enet.cu) MSc. Asela Isabel Acosta Valenzuela [aselaav@infomed.sld.cu](mailto:aselaav@infomed.sld.cu) Lic. Ismael Forcade Rivalta [ismaelfr@infomed.sld.cu](mailto:ismaelfr@infomed.sld.cu) Ing: Diana Rodríguez Gabaldá [dianamrg@infomed.sld.cu](mailto:dianamrg@infomed.sld.cu) MSc. Octavio Danel Ruas [danelruas@infomed.sld.cu](mailto:danelruas@infomed.sld.cu) MSc. Carlos Andrés Santa María Rodríguez [carlosandres@infomed.sld.cu](mailto:carlosandres@infomed.sld.cu) **Profesores MGI** Dra. Maite Sánchez Pérez - [maisp@infomed.sld.cu](mailto:maisp@infomed.sld.cu) Dra. Esperanza Martínez Uriarte – [esperanza.mtnez@infomed.sld.cu](mailto:esperanza.mtnez@infomed.sld.cu)

Dra. Raquel Guerra Pachec[o raquelg@infomed.sld.cu](mailto:raquelg@infomed.sld.cu)

**Facultad Manuel Fajardo**

Octubre 2019 La Habana

#### **Resumen**

*Cuando las TIC son utilizadas para compartir contenidos educativos para el aprendizaje y motivar que los estudiantes se relacionen entre sí y con sus profesores a través de redes de computadoras estamos en presencia de aprendizaje en red.* Es por ello que la Facultad Fajardo implementó de manera experimental la asignatura Informática en el Aula Virtual (2017-2018) en la modalidad semipresencial, utilizando el programa rector de la UCMH y teniendo en cuenta la intediciplinariedad con Medicina General Integral (MGI). Como parte de la metodología de diseño instruccional utilizada, se realizó una evaluación del curso teniendo en cuenta las opiniones de los profesores de los departamentos docente Informatica Médica y Medicina General Integral y los técnico de Informática, los criterios de los estudiantes y de otros profesores vinculados con esos contenidos (MGI como disciplina integradora), determinando como resultado la necesidad de rediseñar el programa y los materiales, para adecuarlo a las características del aprendizaje y del estudio independiente para el Aula virtual, además de la necesidad de acomodar los contenidos del programa de 60 horas presenciales a 30 físicamente en el laboratorio y 30 horas no presenciales para autogestión del conocimiento de los estudiantes. Esto propició la adaptación de los estudiantes desde primer año con el aprendizaje en red y el aprovechamiento de los recursos existentes en la facultad: la Universidad Virtual de Salud, combinada con el Aula Virtual Fajardo.

El objetivo del trabajo es compartir la experiencia con otros profesionales y ponerlo a disposición de las facultades interesadas en implementar, tanto el curso como los Recursos Educativos Abiertos y brindarle la asesoría necesaria para adaptarlo a sus necesidades.

*Palabras Clave:* Informática, Aprendizaje en red, entornos virtuales de aprendizaje, aula virtual, diseño instruccional, ADDIE.

#### **ABSTRACT:**

When the TIC is used to share educational contents for the learning and to motivate that the students are related to each other and with their professors through nets of computers are in learning presence in net. It is hence that the Ability Fajardo implemented in an experimental way the Computer subject in the Virtual Classroom (2017 -2018) in the modality semipresencial, using the program rector of UCMH. As part of the used methodology of instructional design, he/she was carried out an evaluation of the course keeping in mind the opinions of the professors of the educational departments and technician of Computer science, the approaches of the students and of other professors linked with those contents (MGI like integrative discipline), determining the necessity to redraw the program and the materials as a result, to adapt it to the characteristics of the learning and of the independent study for the virtual Classroom, besides the necessity of adapting the contents from the program of 60 present hours to 30 physically in the laboratory and 30 non present hours for self-management of the knowledge of the students. This propitiated the adaptation of the students from first year with blended learning in net and the use of the existent resources in the ability: the Virtual University of Health, combined with the Virtual Classroom Fajardo.

The objective of the work is to share the experience with other professionals and to put it to disposition of the abilities interested in implementing, as much the course as the Educational Open Resources and to offer him/her the necessary consultantship to adapt it to its necessities..

*KeyWords: Learning in net, Virtual Environments of Learning, Virtual Classroom, Instructional Design, ADDIE*

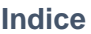

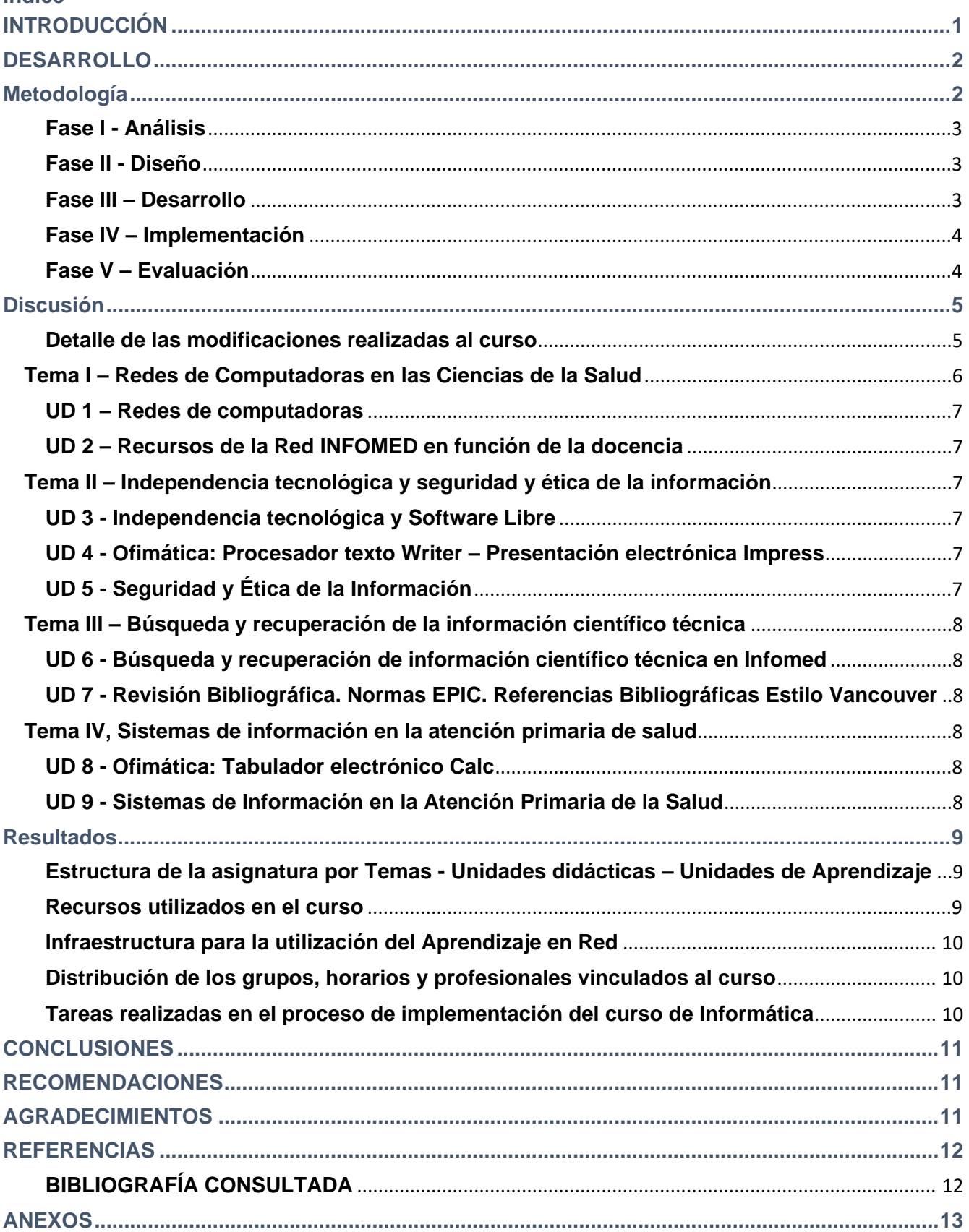

## <span id="page-3-0"></span>**INTRODUCCIÓN**

Las Tecnologías de la Información y la Comunicación (TIC) facilitan la comunicación sincrónica y asincrónica entre los usuarios a través de la red rompiendo la barrera del espacio y tiempo, a la vez que procesan la información que éstos generan mediante software de aplicaciones, y permiten compartirla e intercambiarla para ampliar los conocimientos mediante la Internet. Cuando las TIC son utilizadas para compartir contenidos educativos para el aprendizaje y motivar que los estudiantes se relacionen entre sí y con sus profesores a través de redes de computadoras estamos en presencia del aprendizaje en red. El aprendizaje en red es un hecho social que se apoya en el manejo de las TIC teniendo en cuenta las dimensiones social, interpersonal, personal y profesional (1).

En la facultad Manuel Fajardo disponemos de laboratorios de computación en función de garantizar la comunicación utilizando la red y del servicio FTP (File Transfer Protocol) en el que los profesores almacenan en carpetas gran número de archivos en forma de documentos, presentaciones electrónicas, imágenes, audio y video en diversos formatos, materiales audiovisuales como apoyo a la docencia para que sean descargados por estudiantes y profesores. La gestión de estos archivos no significa que se estén utilizando para el aprendizaje en red y tampoco para la educación a distancia, ya que, sólo algunos profesores y técnicos tienen permisos para subir y gestionar ficheros en el FTP; no hay forma de compartir ficheros entre los profesores, ni entre los estudiantes, y tampoco ninguna forma de que éstos u otros usuarios puedan crear o mantener una carpeta; ni siquiera es posible disfrutar del servicio del FTP fuera de los predios de la facultad, pues sólo es posible en los laboratorios de computación de la facultad, o en los departamentos docentes dentro del edificio de la misma.

Con estas limitaciones y para renovar el proceso de enseñanza-aprendizaje de la asignatura Informática de la Disciplina Informática Médica, ubicada en primer semestre del plan de estudio de la carrera Medicina, se decidió por los profesores del departamento Informática Médica diseñarla e implementarla como curso virtual el para el curso anterior 2017-2018.

Para su implementación se determinó utilizar la plataforma Moodle por ser una herramienta útil para la enseñanza, sencilla y potente, ecológica y económica, y muy utilizada por los centros de enseñanza de todo el mundo. Esta plataforma permite la gestión de la asignatura, y son muchas sus utilidades, desde colgar los más diversos contenidos multimedia (apuntes, videos, imágenes) hasta poder evaluar las diferentes tareas de nuestros alumnos o realizar exámenes online.

El curso se estructuró por Temas, Unidades Didácticas (UD) y si en algunos casos se segmentó en Unidades de Aprendizaje (UA), además se utilizaron Objetos de Aprendizaje (OA). Esta plataforma permite fomentar el autoaprendizaje y el aprendizaje colaborativo y es una herramienta ideal para gestionar la organización de las comunidades educativas y permitir la comunicación y el trabajo en red entre sus distintos integrantes y con otros centros. (2)

De inicio se exploraron experiencias anteriores de este tipo de aprendizaje y se encontraron cursos implementados en el Aula Virtual Fajardo, pero no para esta asignatura, por lo que en el curso 2017 – 2018 se decidió realizar una primera versión piloto, cuya estructura fue concebida por la profesora principal Asela Acosta Valenzuela basada en el Plan de estudio D. En esos momentos la UCMH orientó reducir las horas lectivas para esa asignatura de 60 a 30 horas presenciales. Lo novedoso consistió en que por primera vez se utilizaría el Aula Virtual para impartir en el curso regular diurno una asignatura en la modalidad semipresencial en la facultad, utilizando para las sesiones presenciales los dos laboratorios de informática disponibles.

Para el diseño del curso se utilizó la metodología ADDIE, y a partir de la evaluación de esa experiencia se decidió su rediseño para el curso 2018-2019 y se le asignó como tarea final del diplomado AeR, aprovechando que la profesora principal Asela, y uno de los profesores, Ismael; estaban cursando el diplomado AeR y se designó como su tutora a Lourdes, una de las profesoras del diplomado a su vez miembro colectivo de Informática de la facultad. Además, se contó con los criterios de los restantes profesores del claustro, de la jefa de la disciplina integradora MGI y de los profesores y técnicos el departamento de informática (técnico) de la facultad que mantuvieron un vínculo directo con los profesores y sin cuya ayuda no hubiera sido posible implementar el curso.

El objetivo consistió en rediseñar la asignatura Informática de la Disciplina Informática Médica como curso en la modalidad semipresencial, utilizando el aula virtual como apoyo al proceso de enseñanza aprendizaje para el curso 2018-2019.

## <span id="page-4-0"></span>**DESARROLLO**

En la Educación Virtual, ya sea la modalidad e-learning como b-learning, cualquier propuesta de formación o instrucción precisa conocer no solo sobre la materia que se va a estudiar, las teorías de aprendizaje y las estrategias didácticas, sino también es indispensable conocer el medio tecnológico con el fin de generar ambientes de aprendizaje adaptados a la modalidad virtual, considerando las tecnologías como herramientas cognitivas que el alumno va a manejar para construir su conocimiento.(2).

A partir de los planes de estudio y los programas elaborados por la disciplina a nivel de universidad se procedió a la formulación de los objetivos del curso virtual. Ya contaba con la experiencia desde el curso anterior, en la utilización de los estudiantes del aula virtual, lo que propició la familiarización de estos desde primer año con el aprendizaje en red y el aprovechamiento de los recursos existentes en la facultad: la Universidad Virtual de Salud (UVS-Fajardo), combinada con el Aula Virtual Fajardo. (AV-Fajardo). En este primer curso no se pudieron utilizar todas las herramientas de socialización de esta plataforma por ser la primera experiencia, que no todos los profesores tenían experiencia en este tipo de curso, y tratarse de una prueba piloto, además las pocas habilidades de los estudiantes para utilizar plataformas virtuales en el aprendizaje (se determinó por encuestas insuficientes conocimientos informática básica y casi nula en cuanto software libre, aunque si poseían habilidades en la manipulación de móviles y navegación en redes sociales) y sobre todo las dificultades para la asignación del correo electrónico Infomed a los estudiantes, pues son de nuevo ingreso.

## <span id="page-4-1"></span>**Metodología**

Como metodología para la preparación de este curso se utilizó el Diseño Instruccional (DI), por tratarse de un proceso sistémico con actividades interrelacionadas que nos permiten crear ambientes que realmente facilitan, de forma mediada, los procesos de construcción del conocimiento. Es importante que los ambientes de aprendizaje utilicen el DI adecuado en la producción e implementación de los recursos educativos para un curso y sigan una planificación apropiada del proceso formativo, con una propuesta didáctica definida para que los beneficios de las actividades de aprendizaje puedan alcanzarse con calidad como garantía de rigor y validez de todo el proceso. (2)

Coll define el concepto de "diseño tecnoinstruccional o tecnopedagógico", y hace referencia a que en el proceso de DI en la formación virtual se vinculan de forma indisociable éstas dos dimensiones (3):

**Dimensión tecnológica**. Selección de herramientas tecnológicas adecuadas al proceso formativo que se desea realizar, analizando sus posibilidades y limitaciones, tales como la plataforma virtual, las aplicaciones de software, los recursos multimedia, etc.

**Dimensión pedagógica**. Precisa del conocimiento de las características de los destinatarios, análisis de los objetivos y/o competencias de la formación virtual, desarrollo e implementación de los contenidos, planificación de las actividades, con orientaciones y sugerencias sobre el uso de las herramientas tecnológicas en el desarrollo de las actividades, y la preparación de un plan de evaluación de los procesos y de los resultados.

A través del DI se garantiza que la tecnología no se sobrepondrá al aprendizaje y que **en todo proceso educativo la dimensión pedagógica es y será siempre lo fundamental**. En la Educación la tecnología es un medio, muy importante, pero no un fin. (2)

El uso de las tecnologías de la información y las comunicaciones (TIC), es sin lugar a dudas, el pilar fundamental para el desarrollo del trabajo colaborativo y del aprendizaje en red, y constituye la piedra angular para este tipo de actividad. Hoy se mantiene como un reto para los docentes, pues a pesar de las acciones llevadas a cabo aún persisten dudas y escepticismo por parte de muchos, acerca de las ventajas de este tipo de educación y todo, en muchos casos, debido al analfabetismo tecnológico e informacional. (4)

Dentro de los tipos de DI se asumió el Modelo Instruccional ADDIE (Análisis, Diseño, Desarrollo, Implementación y Evaluación), debido a que sus fases son muy similares a las que se utilizan para el análisis de sistemas en los centros de desarrollo de software (6) y para la arquitectura de información del software educativo y se lleva a cabo mediante modelos que representan sus etapas esquemáticamente en forma de cascada.

Los aspectos que se han tenido en cuenta en cada fase del modelo ADDIE son:

#### <span id="page-5-0"></span>**Fase I - Análisis**

La selección de los contenidos para conformar los Recursos Educativos a implementar en el curso está en dependencia de los objetivos a alcanzar, los contenidos a impartir, y las características de los estudiantes que participarán en el mismo. Para el análisis se conformó un equipo multidisciplinario y se tuvo en cuenta el proceso docente de forma integral, mayor contenido práctico que teórico y enfocado a la solución de problemas de sus propias prácticas que puedan ser reutilizados en otras asignaturas. Además, los conocimientos previos de Informática Básica de los estudiantes, así como los requerimientos técnicos: posibilidades de utilizar Sistemas Informáticos[1](#page-5-3) conectados en red y asignación de correo electrónico a los estudiantes. El profesor puede estar físicamente en el local o estar conectado con el alumno a través de la red y su rol es facilitador y coordinador del curso.

#### <span id="page-5-1"></span>**Fase II - Diseño**

Para implementar el curso y los Recursos Educativos Digitales RED, los Objetos de Aprendizaje (OA) se ha tenido en cuenta la dimensión pedagógica: modo de secuenciar y organizar el contenido que se desea abordar y la dimensión tecnológica (3) de los recursos para la educación virtual; la arquitectura de la información, el análisis de sistema y del tipo de soporte informático o programa para diseñarlos.

La estructura del curso es por Temas o módulo, subdivididos en unidades didácticas y si el contenido tiene varias habilidades y es necesario segmentar, en unidades de aprendizaje, utilizando Recursos Educativos Digitales (RED), Objetos de Aprendizaje (OA) con licencia creative common para que puedan ser reutilizables.

En el análisis se ha utilizado el método problémico, partiendo de situaciones concretas en el ejercicio de la profesión y se van introduciendo los conocimientos teóricos mientras que se desarrollan paso a paso (en forma algorítmica) ejercicios hasta llegar a propuestas de soluciones. El fundamento pedagógico fue la teoría de Vigotski de Zona de Desarrollo Próximo.

#### <span id="page-5-2"></span>**Fase III – Desarrollo**

 $\overline{\phantom{a}}$ 

En esta fase se crearon Recursos Educativos Digitales (RED) como:

- Guías didácticas de orientación general al curso y por temas
- Presentaciones electrónicas se decidió convertirlas a PDF y ponerle orientaciones al estudiante en forma de comentarios
- Ejercicios por temas en el propio Moodle o utilizando software como Hotpotatoes u eXelearning Herramientas de mapas conceptuales y otros.
- Ejercicios demostrativos
- Ejercicios para autoevaluación por tema con respuesta.
- Cuestionarios en el propio Moodle.
- Glosario de términos de informática y de Gestión de Información en Salud.
- Vídeos, Animaciones e infografías utilizando Mapas conceptuales.
- Espacio para preguntas frecuentes foro aclaración de dudas respecto a los contenidos del curso.
- Espacio (repositorio) para instaladores necesarios para el desarrollo del curso y orientaciones para su instalación y para intercambio de ficheros y RED para los profesores.

Los RED se han elaborado con diferentes tipos de software, soportados en diferentes formatos (preferentemente de uso universal) incluye páginas, sitios web, mapas conceptuales para poderlos

<span id="page-5-3"></span><sup>1</sup> En la actualidad ya no se habla de computadoras sino de sistemas informáticos para denominar a todos los dispositivos como PC. Tablet, Móviles y otros dispositivos digitales inteligentes con posibilidades de conexión.

compartir según el dispositivo. Los OA pueden ser utilizados directamente en el AV o como unidad independiente descargable en formato web y debe formar parte de un contenido de aprendizaje para el estudiante y un objetivo educativo identificado. Otros RED han sido elaborados por las actividades o recursos de Moodle u otro software asimilable por la plataforma como Hotpotatoes y eXelearning.

#### <span id="page-6-0"></span>**Fase IV – Implementación**

En esta fase se ejecuta la acción formativa con la participación de los estudiantes y profesores. Incluye la distribución de los Recursos Educativos Digitales, es decir la puesta a punto real del curso y debe contar con toda su documentación, no solo desde el punto de vista educativo, sino también desde el punto de vista tecnológico de la concepción del curso, estructura, software utilizados, descripción de las acciones más importantes y explicación sobre su diseño informático, lo que facilitará la continuidad de su utilización y el posible perfeccionamiento en el futuro.

El primer curso se comenzó a impartir en septiembre 2017 y los módulos se habilitaron acorde a las sesiones presenciales y el ritmo de autoaprendizaje de los estudiantes. En el colectivo de asignatura se analizaron las sugerencias de estudiantes y profesores y se aprovecharon los conocimientos del Diplomado AeR para incorporar técnicas correspondientes a este tipo de aprendizaje como utilizar la mensajería de la plataforma, el foro de Novedades como Mural virtual para orientar y precisar para las acciones a realizar cada semana, además el correo electrónico y en dependencia de las posibilidades de conectividad el Chat, la conferencia virtual, el foro, la wiki, el blog, el teléfono y las consultas y asesorías presenciales para interactuar con los estudiantes. Muy importante es el entrenamiento previo de los profesores para asumir esta modalidad de enseñanza.

#### **Formas de organización de la docencia**

- Conferencia con un componente práctico CTP <sup>[2](#page-6-2)</sup>
- Clase práctica
- Seminario

Es importante que el profesor conozca que todas las acciones que el estudiante realiza en la plataforma a través de su usuario, quedan registradas en la misma hasta el más mínimo detalle, al igual que los intentos de las evaluaciones, el uso de Objetos de Aprendizaje y de los cuestionarios con Hotpotatoes, las interacciones con herramientas de trabajo colaborativo y comunicación utilizadas: foro, Wiki y Glosario e incluso si descarga algún fichero o solo entró para mirar.

#### <span id="page-6-1"></span>**Fase V – Evaluación**

Esta fase se tuvo en cuenta revisar la evaluación formativa de cada una de las etapas del proceso ADDIE y la evaluación sumativa a través de pruebas específicas para analizar los resultados de la acción formativa. Se evalúa si los objetivos propuestos se han alcanzado y comprobar la eficacia y la eficiencia del proceso de instrucción y debe estar presente durante todo el proceso de diseño instruccional.

Se habilitaron en los temas las actividades evaluativas correspondientes al plan de estudio rector: 3 clases prácticas integradoras, 2 seminarios y 1 trabajo extra clase final en coordinación con MGI: Para ello se han utilizado herramientas de la plataforma como tareas, cuestionarios, foros, las colaborativas como WIKI y Glosarios algunas individuales y otras por equipos.

<span id="page-6-2"></span> <sup>2</sup> **Conferencia con componente práctico - CTP** 

En cada tema, cada unidad didáctica incluye al menos una sesión presencial para una actividad del tipo "conferencia", con la diferencia que los estudiantes visualizan el material en la pantalla, que consisten en presentaciones en pdf con orientaciones del profesor en forma de comentario según la diapositiva (en lugar de las notas de los supercursos en PPT); por lo que es una forma de organización de la docencia que mejora la conferencia con un componente práctico, es por eso que se les ha denominado CTP - Conferencias Teórico Prácticas y a veces aparecen en los programas, aunque no existe oficialmente como forma de organización de la docencia, por lo que se asume en el P1 como C – Conferencia, pero como se ha explicado con un componente práctico.

Es importante diseñar los cuestionarios y autoevaluaciones utilizando retroalimentación que oriente al estudiante cuando cometa errores, pues el objetivo no es suspender, sino facilitarle una herramienta que le señale los errores y le oriente cómo corregirlo. Aunque no está incluido hasta este momento, está previsto en un futuro evaluar las tareas con rúbrica o con guía para evaluar, lo que facilita que todos los profesores utilicen los mismos parámetros para calificar a sus estudiantes de forma rápida, que quede registrada también en la plataforma y ayuda a la labor del profesor pues la plataforma realiza el análisis de las evaluaciones de forma automática. Se incluyen otras tareas que se evalúan manualmente como la manipulación del correo electrónico y actualizar el perfil. El objetivo es que toda la actividad que tenga incidencia en el AV quede registrada.

Para la nota final se tiene en cuenta la participación y el cumplimiento de las actividades evaluativas en el AV, la interacción con el profesor y el resto del grupo y las evaluaciones orales en el aula.

Respecto a la evaluación del curso se elaboró en el rediseño una encuesta final que incluye criterios sobre el diseño del curso, el modelo didáctico aplicado, la redacción y la presentación de los materiales educativos, los instrumentos para evaluar a los estudiantes, las herramientas informáticas utilizadas, en qué medida se logró el trabajo independiente del estudiante y los argumentos para hacer un Positivo, Negativo e Interesante (PNI). Se decidió hacer ese cambio pues los resultados del PNI del curso anterior mediante una tarea que incorporaba un texto con un PNI no fueron los esperados.

## <span id="page-7-0"></span>**Discusión**

#### <span id="page-7-1"></span>**Detalle de las modificaciones realizadas al curso**

A continuación, los detalles de las modificaciones realizadas para adaptar el programa de una modalidad presencial, con poco uso de las TIC, a una modalidad semipresencial con el uso de un curso montado en la plataforma Moodle del Aula Virtual de Infomed.

Como se ha explicado anteriormente el programa utilizado en el curso 2017-2018 fue el enviado por los rectores de la disciplina a nivel de Universidad de Ciencias Médicas de La Habana que corresponde al Plan de estudio "D". En este se habían modificado las horas lectivas de 60 horas a 30 horas, lo que demandaba replantearse el modo de impartir los mismos contenidos del curso en menos horas. Luego de analizar la situación se propuso la utilización del aula virtual en una modalidad semipresencial con 30 horas lectivas, y 30 horas de autoestudio y así poder cumplir con el programa y lograr los objetivos de la asignatura.

Desde la semana introductoria los estudiantes se mostraron satisfactoriamente sorprendidos y les agradó poder cursar una asignatura utilizando las TIC. Esos criterios se reflejaron en el foro de presentación y expectativas que forma parte del proceso de familiarización con la plataforma. Les resultó novedoso además que tuvieran acceso desde cualquier lugar y en cualquier momento a los materiales de estudio y poder descargarlos de forma individual a sus USB, sin depender de los profesores.

El curso experimental se elaboró siguiendo la metodología del diseño Instruccional ADDIE y en la fase evaluación se tuvo en cuenta los criterios de profesores y estudiantes. Dentro de los criterios planteados con más fuerza por los estudiantes están los refirieron a que al iniciar el curso:

- No poseían muchas habilidades para utilizar la red y total desconocimiento del software libre (Debían) instalado en las PC.
- En su mayoría no habían navegado internet y tampoco en Infomed y los que sabían tenían insuficientes conocimientos teóricos sobre el tema y no demostraban habilidades para trabajar con los navegadores.
- Algunos tenían conocimientos de software de MSOffice, pero de forma superficial, pues a pesar de provenir de preuniversitarios planteaban que en sus centros no funcionaban las computadoras.
- Cuando después de dos meses del curso se les otorgó una cuenta de correo electrónico y su usuario de acceso a internet, muchos estudiantes nunca habían tenido una cuenta de correo

webmail y a algunos les costó trabajo utilizarlo. Además tuvieron incluso dificultades para autentificarse en la red y para interactuar con ella.

Sin embargo, la mayoría de los estudiantes poseían móviles modernos, con conexión wifi, conocían softwares de transferencia de contenidos como zapia, y lo utilizaban para transferirse tareas de asignaturas de la carrera y otros materiales docentes. Se pudo observar que muchos navegaban con el móvil y tenían cuenta en Facebook en las que compartían sus vivencias, fotos etc, en la web, pero no es lo mismo comunicarse a través de móvil que navegar en la web en una computadora, (esto se pudo vivencias pues el dpto. de informática se encuentra al lado de los laboratorios). Se debe señalar que son estudiantes provenientes del municipio Plaza, y se ha observado que tienen mayores posibilidades sociales que el promedio de los estudiantes del país.

A partir de esa evaluación se trazó la estrategia de reelaboración del curso en el Aula Virtual, trazándose como objetivo **"Diseñar e implementar la asignatura Informática de la Disciplina Informática Médica como curso en la modalidad semipresencial, utilizando el aula virtual como apoyo al proceso de enseñanza aprendizaje de primer año de la carrera de Medicina 2018-2019".**

Se conformó un equipo de trabajo integrado por la profesora principal, Asela Acosta, Ismael Forcade y la profesora Lourdes Serra, participante en la creación y diseño del curso evaluado, aprovechándose el diplomado de Aprendizaje en Red, para que desarrollaran esa tarea como parte de su aprendizaje y con la profesora Lourdes Serra como tutora

De inicio se analizaron los temas del programa y se seleccionó que se incluiría en el rediseño para la semana introductoria (son horas adicionales, no están en las 30, y se utilizan para la familiarización con la plataforma y que motivan a estudiantes por la asignatura)

El programa anterior contenía 3 temas de estudio y una semana introductoria:

- Independencia tecnológica y Seguridad de la información
- Redes de computadoras en las Ciencias de la Salud. Búsqueda de información
- Sistemas de información en la atención primaria de salud

El programa modificado propone 4 temas de estudio y mantiene la semana introductoria, las modificaciones se detallan a continuación:

- 1. En el material didáctico que explica el programa de la asignatura continuar explicando aspectos introductorios sobre software libre, entre los que están incluidos la interfaz del Software Libre Debian, cómo entrar como salir y un uso primario para para explorador los archivos con dicho software, (totalmente nueva para los estudiantes) con el objetivo de **Desarrollar habilidades básicas en el manejo de las computadoras con software libre y la navegación en Infomed en función de la docencia utilizando el Aula Virtual**.
	- Para ello se mantiene lo referente a presentar como entrar al aula virtual, navegar por ella para familiarizarse con algunos recursos como foros, abrir archivos con la presentación del mapa conceptual de la asignatura, consultar y descargar archivos, y salir al aula virtual
- 2. Se introdujo una encuesta anónima inicial diagnóstica en la semana introductoria como parte de la familiarización, que además nos permitió conocer los conocimientos previos que poseen los estudiantes, las disponibilidades de equipamiento a pueden utilizar para su estudio independiente y algo muy importante la propia plataforma brinda automáticamente los resultados.

#### <span id="page-8-0"></span>**Tema I – Redes de Computadoras en las Ciencias de la Salud**

- 3. Se modificó el antiguo tema II, que contenía dos grandes grupos de contenidos: Redes de computadoras en las Ciencias de la salud y Búsqueda de información, es dos temas separados.
	- Los aspectos referentes a las Redes de Computadoras en las Ciencias de la Salud se trasladarían para un nuevo tema I del programa modificado con el mismo objetivo del programa anterior:
- Compartir recursos de información a través de redes.
- Desarrollar habilidades en el empleo de servicios básicos de la red Infomed y MANFA en función de la docencia utilizando el Aula Virtual.

Lo cual se corresponde con los contenidos de los temas y las UDs que se muestran a continuación:

#### <span id="page-9-0"></span>**UD 1 – Redes de computadoras**

• Introducción a las redes de computadoras. Clasificación de las redes: LAN, MAN, WAN; la red local del laboratorio docente. Arquitectura cliente-servidor. INTERNET como la mayor red de redes del planeta.

### <span id="page-9-1"></span>**UD 2 – Recursos de la Red INFOMED en función de la docencia**

- Concepto de Intranet. Servicios básicos de la red Infomed en función de la docencia utilizando el Aula Virtual: Correo electrónico, UVS, Aula Virtual Moodle, FTP.
- 4. Se incorporó una sección para Actividades y Evaluaciones Tema I Redes de Computadoras en las Ciencias de la Salud, para que los estudiantes puedan realizar las evaluaciones en el momento que se le asigne el correo electrónico y se puedan autentificar en la plataforma.

## <span id="page-9-2"></span>**Tema II – Independencia tecnológica y seguridad y ética de la información**

- 5. El tema I antiguo uno pasa a tema II Independencia tecnológica y seguridad de la información. Se mantienen los mismos objetivos:
	- Analizar el concepto de independencia tecnológica y las ventajas del software libre, así como las actuales tendencias en este sentido en el mundo y en Cuba.
	- Solucionar según proceda los principales problemas que inciden en la seguridad de la información de salud y los aspectos relacionados con la ética en su tratamiento.
	- Utilizar la ofimática en la solución de problemas relacionados con su especialidad.
	- Lo cual se corresponde con los contenidos de las UDs que se muestran a continuación:

#### <span id="page-9-3"></span>**UD 3 - Independencia tecnológica y Software Libre**

• Independencia tecnológica y software libre. Breve reseña histórica, ventajas y tendencias actuales. Distribuciones de Linux.

#### <span id="page-9-4"></span>**UD 4 - Ofimática: Procesador texto Writer – Presentación electrónica Impress**

• Paquete ofimático de libre distribución. Ejemplos. Creación y edición de informes escritos y presentaciones electrónicas. Ejercitación. Se utilizó el portal Infomed para seleccionar y copiar una información con imagen, la cual e debería guardar en un dispositivo. Posteriormente se pegaría el texto en los programas ofimáticos y se insertaría la imagen para darle el tratamiento en dichos software.

#### <span id="page-9-5"></span>**UD 5 - Seguridad y Ética de la Información**

- Elementos que contribuyen a la seguridad de la información y situaciones o acciones que la afectan. Programas malignos. Soluciones existentes para garantizar la seguridad de la información. Ejemplos. La ética informática en los profesionales de la salud. Análisis de situaciones problema.
- 6. Se mantuvo la Clase Práctica Integradora Ofimática para realizar Ejercicios con Procesador texto Writer - Presentación electrónica Impress. ´Los ejercicios prácticos se harán de forma individual por lo estudiantes, las orientaciones se visualizarán a través del aula virtual y el profesor tomará notas del desempeño de los estudiantes durante el ejercicio en el aula. Si en esos momentos a los estudiantes no se les ha otorgado el correo electrónico, los ejercicios prácticos se efectuar se subirán por el profesor con la ayuda del técnico de laboratorio a una carpeta habilitada para ello en el espacio de la clase práctica.
- 7. Se incorporó una sección para Actividades y Evaluaciones Tema II Independencia tecnológica y seguridad de la información, para que los estudiantes puedan realizar las evaluaciones en el momento que se le asigne el correo electrónico y se puedan autentificar en la plataforma.

8. Se mantuvo el Seminario I - Seguridad y Ética de la información para elaborar una presentación electrónica con Impress sobre Seguridad y Ética de la Información siguiendo las orientaciones del seminario y se su discusión se realiza según el P1 de forma presencial con los mismos equipos formados por consultorios para la asignatura MGI. Los estudiantes deben subir su trabajo a la plataforma, eliminando los trabajos impresos, y defienden el trabajo de forma oral y ante un tribunal de profesores, que evalúa además el trabajo subido al AV.

## <span id="page-10-0"></span>**Tema III – Búsqueda y recuperación de la información científico técnica**

- 9. Parte de los contenidos del antiguo tema II, se trasladan para el tema III **Búsqueda y recuperación de la información científico técnica** manteniéndose los Objetivos previstos:
	- Utilizar los principales servicios disponibles en la red Infomed.
	- Realizar búsquedas de información científico técnica a través de Infomed y/o Internet.
	- Lo cual se corresponde con los contenidos de las UDs que se muestran a continuación:

#### <span id="page-10-1"></span>**UD 6 - Búsqueda y recuperación de información científico técnica en Infomed**

- Servicios que brinda Infomed como red telemática del Sistema Nacional de Salud (SNS) en Cuba: BVS, Ftp INFOMED; blogs y otros servicios disponibles.
- Búsqueda y recuperación de información científico técnica; estrategias de búsqueda y recuperación

#### <span id="page-10-2"></span>**UD 7 - Revisión Bibliográfica. Normas EPIC. Referencias Bibliográficas Estilo Vancouver**

- 10. En la sesión presencial de la UD 1 se les orientará el trabajo extraclase que se realizará en coordinación con el Dpto de MGI y que consiste en una revisión bibliográfica sobre un tema de problema de salud en al área donde hace las prácticas de MGI. El trabajo es por colaborativo por lo que se revisarán los equipos conformados en las clases de MGI para que trabajen en la clase práctica haciendo las búsquedas sobre los temas seleccionados.
- 11. Se mantiene la Clase Práctica Integradora Búsqueda de Información en Salud. Ejercicios de Búsqueda de Información y Acotamiento Referencias Bibliográficas con el Estilo Vancouver. Se procederá de forma similar a la clase práctica de Ofimática, pero ya en esos momentos los estudiantes deberán tener su cuenta por lo que los ejercicios prácticos se harán de forma individual en las PC de los laboratorios y se subirán por cada estudiante utilizando su usuario con la ayuda del técnico de laboratorio en la actividad tarea habilitada a los efectos, las orientaciones se visualizarán a través del aula virtual y el profesor tomará notas del desempeño de los estudiantes.

## <span id="page-10-3"></span>**Tema IV, Sistemas de información en la atención primaria de salud**

- 12. Los contenidos del antiguo tema III, **Sistemas de información en la atención primaria de salud.** se trasladan para el tema IV del mismo nombre, manteniéndose los Objetivos previstos:
	- Caracterizar la aplicación Tabulador electrónico Calc de LibreOffice y sus múltiples ventajas en las ciencias de la Salud.
	- Familiarizarse con el concepto de Bases de datos y sus características.
	- Analizar mediante ejemplos sistemas automatizados disponibles en el SNS.

Lo cual se corresponde con los contenidos de las UDs que se muestran a continuación:

#### <span id="page-10-4"></span>**UD 8 - Ofimática: Tabulador electrónico Calc**

• El trabajo con la hoja electrónica de cálculo. El cálculo en la hoja electrónica utilizando fórmulas y funciones. Elaboración de gráficos.

#### <span id="page-10-5"></span>**UD 9 - Sistemas de Información en la Atención Primaria de la Salud**

- Introducción a los SGBD. Presentación y análisis de Sistemas automatizados utilizados en el SNS. Ejemplo Sistema de gestión hospitalaria y en Atención primaria - Galenclinic
- 13. Se mantiene la Clase Práctica Integradora Clase Práctica Integradora Tabulador Electrónico Ejercicios con Tabulador Electrónico de Libre Office Calc Se procederá de forma similar a la clase práctica de Ofimática, pero ya en esos momentos los estudiantes deberán tener su

cuenta por lo que los ejercicios prácticos se harán de forma individual en las PC de los laboratorios y se subirán por cada estudiante utilizando su usuario con la ayuda del técnico de laboratorio en la actividad tarea habilitada a los efectos, las orientaciones se visualizarán a través del aula virtual y el profesor tomará notas del desempeño de los estudiantes.

- 14. Se mantiene la Evaluación Final Tarea Extraclase Revisión Bibliográfica Principales Problemas de Salud en el consultorio, pero se utilizará una Wiki para elaborar la revisión bibliográfica y así poder comprobar la participación de los estudiantes en los equipos a través del historial. En la wiki se puede subir la presentación en Impress que será expuesta ante un tribunal de profesores en la asignatura de MGI y calificado su contenido. En la asignatura Informática la presentación en impress será calificada la calidad de la presentación por el profesor y se tomará en cuenta la participación ce cada miembro del equipo en la Wiki.
- 15. Se cambió la forma de evaluar el curso por una encuesta final en el que se recoge el nivel de satisfacción del mismo y los criterios sobre las actividades y recursos utilizados.

## <span id="page-11-0"></span>**Resultados**

#### <span id="page-11-1"></span>**Estructura de la asignatura por Temas - Unidades didácticas – Unidades de Aprendizaje**

Se adaptó la distribución de clases presenciales de cursos anteriores, que podrían ser dos para un tema a unidades temáticas a las que se denominaron unidades didácticas, para que el estudiante se pudiera concentrar en el contenido y adaptara su aprendizaje y autoestudio a su ritmo, y se programaron actividades evaluativas que se apoyan y desarrollan en el estudio independiente.

Acorde al P1 de la asignatura, en las unidades didácticas se realizaron sesiones presenciales, actividades teórico prácticas, clases prácticas y seminarios.

Tomando como punto de partida el programa de la asignatura y el trabajo realizado en cursos anteriores se diseñó una nueva estructura de los temas generales propuestos. *(ver anexo 1 – Programa Curso Informática 2017-2018 implementado en AV Fajardo, anexo 2 - Programa Asignatura informática adaptado al AV 2018-2019, anexo 3 – Mapa Conceptual de la asignatura Informática)*. Las UD se enumeraron consecutivamente independiente del tema para facilitar su localización dentro del curso.

Para visualizar la estructura final del curso con sus Temas, Unidades Didácticas, los Recursos Educativos utilizados consultar el *anexo 4 – Pantalla del Curso Informática rediseñado para Aula Virtual 2018-2019. anexo 5 – Pantalla del Curso Informática para Aula Virtual impartido 2017-2018.*

#### <span id="page-11-2"></span>**Recursos utilizados en el curso**

#### **Foros – se buscaron nombres que atrajeran más la interacción con los estudiantes:**

- Foro novedades [Mural Virtual para orientar a estudiantes y profesores las actividades del curso](http://aulavirtual.sld.cu/mod/forum/view.php?id=8429)
- Foro presentación y expectativas [Preséntate al colectivo y expresa que significa para ti poder](http://aulavirtual.sld.cu/mod/forum/view.php?id=8969)  [aprender a través del Aula Virtual](http://aulavirtual.sld.cu/mod/forum/view.php?id=8969)
- Foro aclaración de dudas Si tienes alguna duda no dejes de escribirnos a través de este foro

#### **Otros recursos**

- Wiki para construcción colectiva del conocimiento para elaborar por los equipos conformados en el aula
- Glosario de términos informáticos Glosario de términos sobre gestión de información
- Encuesta Inicial diagnóstica anónima para conocer los conocimientos de los estudiantes y sus posibilidades de interactuar con sistemas informáticos. Encuesta Final que incluye criterios sobre el nivel de satisfacción del mismo y los criterios sobre las actividades y recursos utilizados y una pregunta sobre lo Positivo, Negativo e Interesante para retroalimentar el curso

#### **Materiales didácticos**

- Guías de estudio y orientaciones al estudiante para actividades evaluativas, en PDF o en forma de página web con hipervínculos a los materiales didácticos o a otros enlaces utilizados en el curso
- Materiales Didácticos en forma de presentaciones en PDF con comentarios orientadores para los estudiantes y archivos en libre office o impress con notas al orador
- OA elaborados con eXe y ejercicios con Hotpotatoes
- Mapas conceptuales elaborados con mindmanager y en formato de sitio web para descargar
- Imágenes e Infografías para ilustrar los contenidos y para utilizar en clases prácticas
- Videos para debatir a través de Foros de discusión

#### **Tipos de evaluaciones**

- Autoevaluaciones
- Cuestionarios elaborados a partir del banco de preguntas
- Tareas para subir a la plataforma o para realizar en acciones que se califican de forma manual a través de tareas, por ej. Actualización de perfil, uso de correo electrónico.
- Foros de discusión para debatir videos o contenidos específicos
- Wiki para conformar la Revisión Bibliográfica por equipo del tema seleccionado como Problema de Salud en el consultorio. La Wiki tiene una opción imprimir que publica un texto en PDF.

#### <span id="page-12-0"></span>**Infraestructura para la utilización del Aprendizaje en Red**

Para propiciar el uso de las TIC en el proceso docente la facultad cuenta con un mínimo de condiciones necesarias como recursos humanos con conocimientos de informática preparados para asumir un aprendizaje en red; estudiantes y profesores en posesión de una cuenta de correo electrónico y conectados a la red INFOMED, mínimo de equipamiento técnico conectado en red y con acceso a INFOMED, colaboración entre departamento docente de Informática Médica y departamento de Informática de la facultad para la ejecución del curso.

#### <span id="page-12-1"></span>**Distribución de los grupos, horarios y profesionales vinculados al curso**

Para impartir el curso en las sesiones presenciales (30 horas, distribuidas en el P1), tanto el estudiante como el profesor están físicamente en los 2 laboratorios de informática conectados al curso en el aula virtual (se utilizaron 10 profesores para 24 semigrupos en dos laboratorios de 12 puestos, generalmente 1 estudiante por PC, funcionando diariamente de las 8 hasta las 16 horas y auxiliados por 2 técnicos de laboratorios. En este curso sólo hay 8 grupos que se convierten en 16 semigrupos, y 8 profesores y 1 técnico de laboratorio. Se mantienen los dos laboratorios, pero se cuenta con un dispositivo WIFI por el que se pueden conectar con Móviles, Tablet y Laptop previa autentificación en el departamento técnico de informática de la facultad que además es un aliado muy importante para el éxito del curso pues es el encargado de otorgar y configurar las cuentas de correo, las contraseñas para entrar a los dispositivos y la conexión de intenet. En el rediseño se incorporarán al trabajo en el curso la red de bibliotecarios del municipio y se les impartirá un entrenamiento semipresencial para que conozcan la plataforma y el curso de informática para poder ayudar a los estudiantes en su estudio independiente.

En las sesiones presenciales y en su autoestudio los estudiantes deben realizar las actividades en la plataforma, descarga de materiales; lectura de las orientaciones; y en el caso de las evaluaciones subir las tareas, y resolver los ejercicios prácticos en la plataforma. Además, deben llenar el perfil, poner su foto y en la sección Opcional en institución nombre del profesor y en departamento el grupo.

#### <span id="page-12-2"></span>**Tareas realizadas en el proceso de implementación del curso de Informática**

Desde que se comenzó a pensar en el curso se visualizó que la solución era continuar con la concepción del Profesor Suiberto Hechevarria, iniciador de la virtualidad en la facultad: utilizar el Aula Virtual de Salud de la facultad como una categoría (Facultad de Ciencias Médicas Manuel Fajardo) dentro del Aula Virtual INFOMED y no crear una plataforma Moodle interna, lo cual facilita que la operación y mantenimiento del Moodle se hace desde INFOMED y desde el Fajardo, solo se necesita al menos un profesor con experiencia en la plataforma y con permiso de edición para crear y organizar los cursos dentro del Aula Virtual. Algo por resolver es garantizar las facilidades de conexión tanto a los estudiantes como a los profesores, potenciando la asignación de buzones de Infomed a los estudiantes desde primer año.

Los primeros pasos para la creación del curso se dieron durante el curso de Entornos Virtuales de Aprendizaje 2017, en el que un equipo de profesoras lideradas por la profesora principal de la asignatura elaboró un diseño inicial para la asignatura como su trabajo de curso. Una vez recibido el nuevo Plan D para la asignatura con las horas reducidas de 60 a 30 horas presenciales se decidió que se utilizaría en el curso 2017-2018 como prueba piloto. Después de implementado e impartido y recogido los criterios de la evaluación del ADDIE, se preparó su rediseño, y lo primero que se adaptó a las características del AV fue el programa de la asignatura (ver anexo 2) y se rediseño la estructura y los Recursos Educativos (ver anexo 4) acorde a los criterios de la evaluación del curso y los conocimientos adquiridos en el Diplomado Aprendizaje en Red.

Se puede resumir los siguientes resultados del curso:

- Todo el proceso se desarrolló utilizando sistemas informáticos de primer nivel.
- El conocimiento a impartir puede ser descrito con estos sistemas, a partir de una secuencia de pasos o procedimiento algorítmico de acciones.
- Los procedimientos de trabajo se describen a partir de situaciones problémicas de poca complejidad, que pueden estructurarse convenientemente con la finalidad de responder a un problema de mayor complejidad. Es decir que permite la granularidad de los contenidos y por tanto la utilización de Objetos de Aprendizaje, sencillos que se pueden integrar a uno más complejo.
- La segmentación del conocimiento puede ser simple de manera que puedan ser utilizados en cualquier tipo de curso, actividad docente o modalidad de impartición.
- Posibilidad de reutilizar los Objetos de Aprendizaje.
- Durante el proceso docente se pueden plantear problemas, describir los procedimientos, evaluar etc.
- Se pueden utilizar diversos formatos digitales para los Recursos Educativos Digitales con características distintivas como:
	- o documentos de textos (.doc y .pdf, txt),
	- o diferentes formatos de imágenes de tipo raster (gif, jpg son los más utilizados),
	- o videos multimediales,
	- o archivos de imágenes,
	- o documentos en html.

## <span id="page-13-0"></span>**CONCLUSIONES**

La implementación de la asignatura Informática basada en la autogestión del conocimiento, utilizando Entornos Virtuales de Aprendizaje (EVA) ha sido el primer paso de la transición de una docencia basada esencialmente en el uso del ftp de la facultad para almacenar los Materiales Didácticos Digitales (MDD), hacia una docencia utilizando la UVS-Fajardo, como repositorio de Recursos Educativos Digitales (RED) de apoyo para la docencia de las asignaturas de las carreras de la facultad y la enseñanza postgraduada.

La factibilidad de colgar todo este sistema de Recursos Educativos Digitales en un repositorio o en una plataforma web a través de la red (problema tecnológico), motivó a los profesores de la asignatura Informática, a montarlo en la plataforma para el aprendizaje en red - MOODLE que ha sido creada entre otras cosas para los procesos docentes usando los OAs y ponerlo a disposición de los estudiantes para que puedan descargarlos en un formato portable que pueda ser entregado para su estudio independiente.

## <span id="page-13-1"></span>**RECOMENDACIONES**

- Continuar implementando las restantes asignaturas del departamento e incentivar a las restantes disciplinas de la facultad a incorporar sus cursos al Aula Virtual y a la Universidad Virtual Fajardo.
- Impartir cursos de Aprendizaje en Red y Alfabetización Informacional a los profesores de la facultad.

## <span id="page-13-2"></span>**AGRADECIMIENTOS**

*Agradecemos primeramente a la cátedra virtual de la Facultad Fajardo y los profesores que antecedieron este trabajo, por haber creado las bases en las que nos apoyamos para poder impulsar hoy en día la Educación Virtual en la facultad, en especial al profesor Suiberto Hechevarria su principal promotor.*

*A los profesores del Diplomado Aprendizaje en Red, por haber asumido con esfuerzo la impartición de los cursos, a pesar de no tener todas las condiciones creadas y sortear los obstáculos con inteligencia para lograr motivar a los estudiantes en su autogestión del aprendizaje.* 

*A la profesora Grisel Zacca, Paquita y al resto de los profesores al Aula Virtual de INFOMED y a su claustro por la preparación recibida, el apoyo brindado y la confianza trasmitida de que seríamos capaces de acometer esta tarea.*

## <span id="page-14-0"></span>**REFERENCIAS**

- 1. **Hechavarría, S**. Fundamentos de la educación en red. Universidad de Ciencias Médicas. 2016 (formato digital)
- 2. **Belloch, C**. (13 de 07 de 2013). Diseño Instruccional. Recuperado el 12 de 2014, de Entornos Virtuales de Formación: http://www.uv.es/bellochc/pedagogia/EVA4.wiki?9
- 3. **Coll, C., Mauri, T., & Onrubia, J**. (2008). Los entornos virtuales de aprendizaje basados en el análisis de casos y la resolución de problemas. En C. Coll, & C. Monereo, Psicología de la educación virtual. España: Morata.
- 4. **Duperet Cabrera, E.** (10 de Marzo de 2016). Foro: ¿Es necesario un dominio de las TIC para llevar a cabo el Aprendizaje en red? Recuperado el Junio de 2016, de UVS - Event Virtual Semana de Educación Abierta: http://aulavirtual.sld.cu/mod/forum/discuss.php?d=369
- 5. **Ros, I.** (2008). Moodle, la plataforma para la enseñanza y organización escolar. Recuperado el 01 de 2014, de Escuela de Magisterio Vitoria. UPV / EHU: [http://www.ehu.es/ikastorratza/2\\_alea/moodle.pdf](http://www.ehu.es/ikastorratza/2_alea/moodle.pdf)
- 6. **Blanco Encinosa, L. J**. (2008). Sistemas de Información para el Economista y el contador. La Habana: Editorial Felix Varela.
- 7. **Valdés Morris, M.** (27 de Junio de 2007). La contribución de algunos estilos de trabajo y el uso de wireframe,al desarrollo Web. Curso de Diseño Web del Diplomado en Periodismo Digital Instituto Internacional de Periodismo José Martí. La Habana, Cuba.
- 8. **Vigotsky, L. S.** (1931). El Problema de la Edad Cap. V. En Problemas de la Psicología Infantil (pág. 133). Moscú, USSR: Editorial Pedagógica.
- 9. **Fernyhough, C.** (2008). Getting Vygotskian about theory of mind: Mediation, dialogue, and the development of social understanding. South Road, Durham: Department of Psychology. Durham University.
- 10. **Freire, P.** (1997). Pedagogía de la Autonomía. México DF, México: Editorial Siglo XXI.
- 11. **McGriff, S. J.** (09 de 2000). Instrucctional Systems. Recuperado el 09 de 2007, de Collage of Education. Pann State University:<http://disenoinstrucionalfile.wordpress.com/2007/09/addiemodel.doc>

#### <span id="page-14-1"></span>**BIBLIOGRAFÍA CONSULTADA**

- **Anónimo.** (2009). ¿Cómo utilizar mi curso en la Plataforma Moodle? Recomendaciones prácticas para el proceso de enseñanza aprendizaje. CREA, La Habana, Cuba: CUJAE.
- **Borges Frias, J. L**. (2009). Moodle CUJAE. Recuperado el 02 de 2012, de Presupuestos pedagógicos para el uso de las tecnologías de la información y las comunicaciones en la Educación Superior Cubana .
- **Boticario, G., & Gaudioso, E**. (s.f.). Fundamentos de la Virtualización. Recuperado el 02 de 2007, de UNNE.es: www.unne.es
- **Cabero, J.** (2006). Bases pedagógicas del e-learning. Recuperado el 13 de Octubre de 2015, de Revista de Universidad y Sociedad del Conocimiento (RUSC): http://www.uoc.edu/rusc/3/1/dt/esp/cabero.pdf
- **Caldeiro, G.** (2013). El aprendizaje en red y el trabajo colaborativo en entornos mediados por tecnología (2013). Disponible en[:http://www.pent.org.ar/institucional/publicaciones/aprendizaje-red-trabajo](http://www.pent.org.ar/institucional/publicaciones/aprendizaje-red-trabajo-colaborativo-entornos-mediados-por-tecnologia)[colaborativo-entornos-mediados-por-tecnologia](http://www.pent.org.ar/institucional/publicaciones/aprendizaje-red-trabajo-colaborativo-entornos-mediados-por-tecnologia)
- **Churches, A.** Taxonomía de BLOOM para la era digital 2013[.www.eduteka.org/TaxonomiaBloomDigital.php](http://www.eduteka.org/TaxonomiaBloomDigital.php)
- **Danel, Ruas, O**. Moodle Básico: Diseño pedagógico de evaluaciones virtuales. Septiembre 2016. (formato digital)
- Diaz Barriga, F. (2006). Principios de diseño instruccional de entornos de aprendizaje apoyados en TIC: un marco de referencia sociocultural. Recuperado el 12 de 2014, de Tecnología y Comunicación Educativa: http://investigacion.ilce.edu.mx/tyce/41/art1.pdf
- **Farell Vázquez, G.E**. Las TIC en el proceso de enseñanza aprendizaje, libro sin publicar. La Habana, 2014
- **García Aretio, L.** (04 de 1987). Hacia una definición de Educación a Distancia (citando a Dr. Gustavo Cirigiliano). Boletín informativo de la Asociación Iberoamericana de Educación Superior a distancia(18), 4.
- **García Aretio, L.** (Febrero de 2005). Objetos de Aprendizaje. Recuperado el Mayo de 2007, de UNED. CUED: http://www.uned.es/cued/boletin.html
- **Gil Mateo, J. E.** (julio de 2010). Estrategia de gestión de Recursos Educativos Abiertos. Tesis doctoral . La Habana, La Habana: Tesis doctoral en opción al título de Doctor en Ciencias de la Educación - Facultad de Educación a Distancia - Universidad de La Habana
- **Herrero, M.; Torralba Burrial, A**. Comunidades virtuales de aprendizaje. Espacio Europeo de Educación Superior. 2016.
- **Labañino Rizzo, C., & del Toro Rodríguez, M**. (2001). Multimedia para la educación. La Habana, Cuba: Editorial Pueblo y Educación.
- **López Guzman, C.** (2005). Los repositorios de objetos de aprendizaje como soporte para los entornos elearning. Recuperado el 11 de 2016, de
- [http://www.biblioweb.dgsca.unam.mx/libros/repositorios/objetos\\_aprendizaje.htm](http://www.biblioweb.dgsca.unam.mx/libros/repositorios/objetos_aprendizaje.htm)
- **Noa Silveiro, L.** (2009). Las TIC en los modelos de educación a distancia. En Compendio, Materiales para maestria en EAD - VI Edición. La Habana: Universidad de La Habana - Facultad de Educación a Distancia.
- **Roig Vila, R.** (2005). Diseño de materiales curriculares a través de OA. (U. d. Alicante, Ed.) Recuperado el 18 de 12 de 2008, de Revista de Educación a Distancia:<http://www.um.es/ead/red/M4/>
- **Silvio, J.** (2004). Reflexiones sobre la calidad en la educación virtual. En Módulo Bases metodológicas de la Educación a Distancia. La Habana, Cuba: Facultad de Educación a Distancia - UH.
- **Siragusa, L.** (2005). Identification of effective instructional design principles and learning strategies for studentts in Web-based learning environments in higher education. Tesis doctoral Curtin University of Technology. Perth.
- Unidad Técnica materiales didácticos de la UNED. (2003). Elementos de una guía de estudio. Madrid, España.
- **Villa.** (2009). Diseño Instruccional.
- **Wiley, D. A.** (2001). The Instructional Use of Learning Objects. Recuperado el 10 de 2014, de Reusability.org:<http://reusability.org/read/>
- **Zacca González G, Diego Olite F, Martínez Hernández G, Vidal Ledo M, Nolla Cao NE, Rodríguez Castellanos L.** Manual Metodológico. Universidad Virtual de Salud. La Habana: Ecimed 2013. Universidad Virtual de Salud [Internet]. 2016 [Consultado: 2/06/2016].<http://www.uvs.sld.cu/>
- Materiales del Diplomado Aprendizaje en Red 2018

## <span id="page-15-0"></span>**ANEXOS**

Anexo 1 – Programa Curso Informática 2017-2018 implementado en AV Fajardo,

Anexo 2 - Programa Asignatura informática adaptado al AV 2018-2019,

- Anexo 3 Mapa Conceptual de la asignatura Informática 2018-2019
- Anexo 4 Pantalla del Curso Informática rediseñado para Aula Virtual 2018-2019.
- Anexo 5 Pantalla del Curso Informática para Aula Virtual impartido 2017-2018.